# Be SAFE – know who you are dealing with online

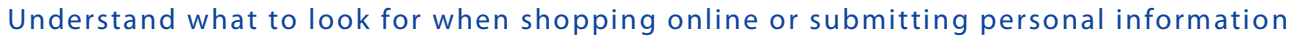

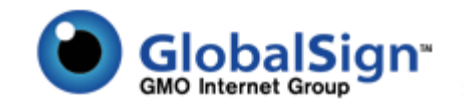

#### A brief background on secure web sites

For many years we have been encouraged to look for the yellow padlock in your browser before trusting a web site. This padlock symbol indicates that a web site is using SSL – an encryption technology that protects the connection between your browser and the web site. When the padlock shows on the browser and the URL begins https:// instead of http:// the data passed between browser and web site is encrypted and secure. When submitting personal details to a web site you should always make sure the SSL padlock is shown, in particular for:

- **Financial information – credit card details, banking details**
- **Personal information – address, date of birth, full name, family details**
- **User account information – email address, username, passwords**

SSL Certificates are issued by Certification Authorities such as GlobalSign & VeriSign. Through their relationships with the likes of Microsoft, Mozilla (Firefox), mobile providers and application providers they ensure the SSL Certificates they issue are supported and trusted by all browsers, whether on desktops, PDAs or mobile phones.

SSL Certificates have traditionally been about providing security, not identity assurance. In other words, the certificates could not always be used to systematically provide information about which company the web site belongs to, where they are based and whether they are a real company.

As online fraud becomes more prevalent, we all want to make sure that we only send our information to the right web sites, and not phishing web sites or fraudsters. To help create a standardized method to achieve this, Certification Authorities like GlobalSign and VeriSign formed the CA/Browser Forum. The outcome of this forum has been the standardization of the vetting methodology used for a new type of SSL Certificate, requiring companies to go through a more thorough and complete company validation process including company existence checks, identity checks and checks into whether the company named in the certificate has authorized the issuance of the SSL certificate. The new certificate type is called Extended Validation (EV) SSL and it will change how we look at secure web sites forever...

## Extended Validation (EV) SSL

Throughout 2007 browser companies will release enhanced versions of their browsers capable of identifying which SSL certificates are the new "Extended Validation" (EV) certificates. These next generation browsers use new user interfaces to show web site visitors when they encounter an Extended Validation certificate. The result? A quick and simple visual way of enhancing your peace of mind the web site you are dealing with is authentic and legitimate.

## Which browsers support EV SSL?

Microsoft's Internet Explorer 7 is the first browser to support the new enhanced interface. By turning the address bar green and showing you the company name behind the web site and the identity of the trusted Issuing Authority, e.g. GlobalSign or VeriSign, EV SSL provides a higher level of trust and assurance than just the standard padlock.

For more details on being safe online with EV SSL contact GlobalSign: **www.globalsign.com support@globalsign.com US Toll Free: 1-877-SSLGLOBAL UK: +44 1622 766766 EU: +32 16 89 19 00 JP: +81 03 5728 1551**

## **What to look for when trusting a web site…**

#### The New Green Address Bar in IE7

Look for the "green address bar" and SSL padlock – when the IE7 address bar goes green this means that the site is secured by SSL and the company behind the site has been authenticated.

https://www.globalsign.net GlobalSign Ltd  $4 +$  $\times$ ■ / Website Identification THE REPORT WAN AVAIL (SQ11U GlobalSign has identified this site as: Click the padlock and get the full company details GlobalSign Ltd – these have been vetted by the Issuing Maidstone, Kent Authority, namely GlobalSign. UK This connection to the server is encrypted. This helps you verify that the web site is really Should I trust this site? the company it claims to be and you can be sure this is the one you want before you submit any View certificates personal details.

#### The Standard SSL Padlock in all browsers

Look for the SSL padlock - this tells you that any information submitted to the web site will be encrypted and secured by SSL when transmitted over the Internet. As the site is using a non-EV SSL certificate it does not carry the same level of authentication as EV SSL so the address bar remains white, and does not turn green.

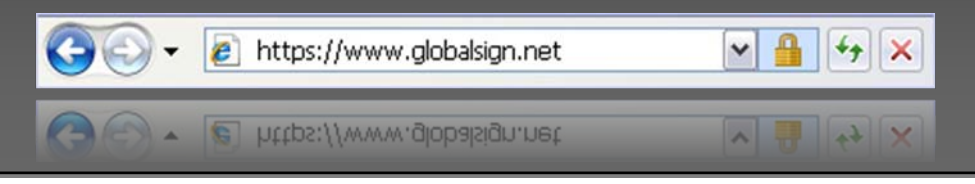

## **Remember! For the highest assurances of who a web site really is, look for the Green Address Bar.**

US Office - Two International Drive | Suite 105 | Portsmouth | NH 03801 UK Office – Springfield House| Sandling Road | Maidstone | Kent | ME14 2LP EU Office – UbiCenter | Philipssite 5 | 3001 Leuven | Belgium Japan Office 20-1 Sakura-gaoka-cho | Shibuya-ku | Tokyo 150-0031